# **ELSEVIER**

## Embase®

**GUÍA RÁPIDA DE USO – PÁGINA DE BÚSQUEDA**

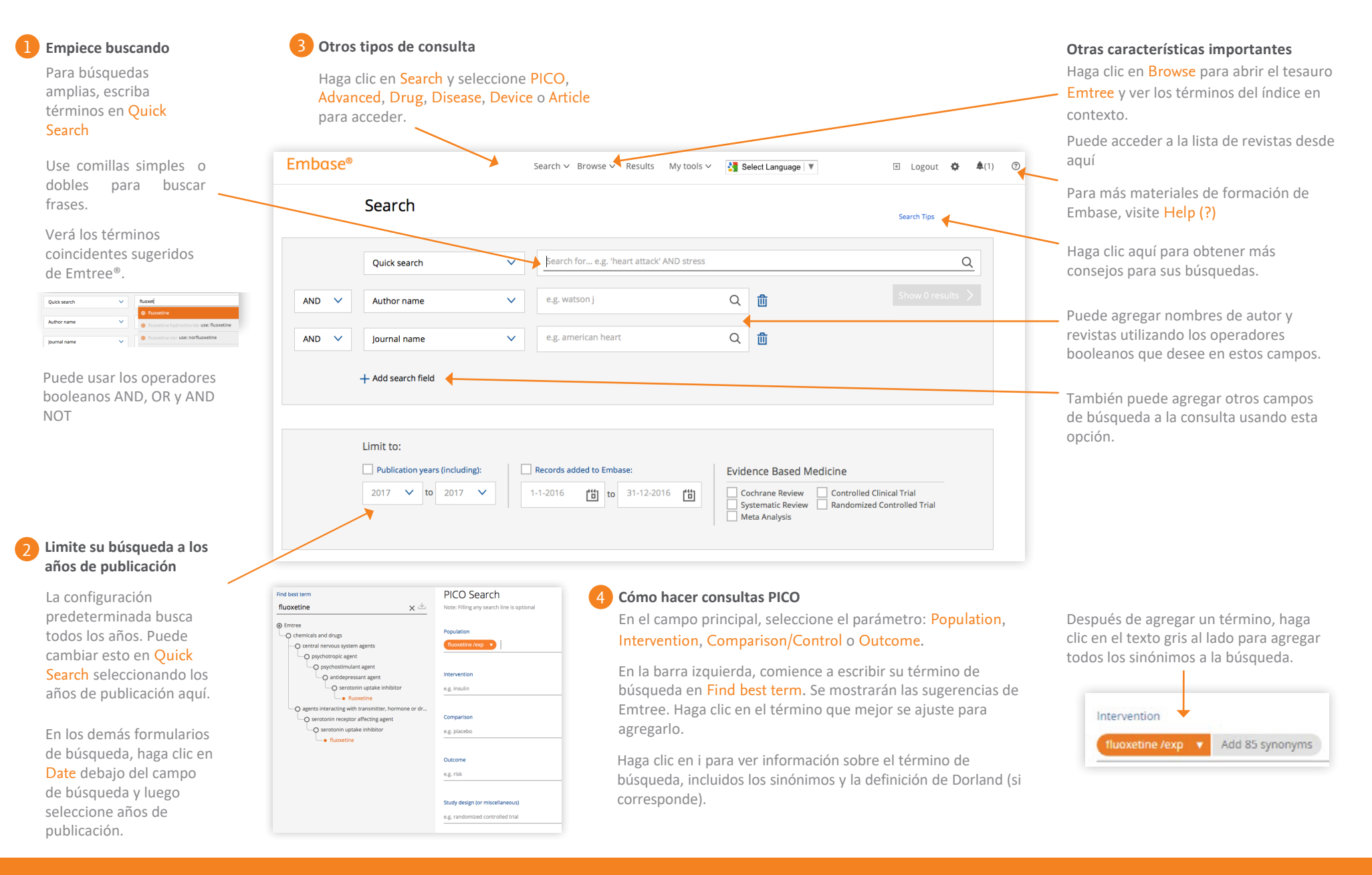

### Embase®

**GUÍA RÁPIDA DE USO – PÁGINA DE RESULTADOS**

Su historial de búsqueda se muestra El número de resultados **Trabaje con su historial de búsqueda** aquí. Seleccione cualquier búsqueda en se muestra aquí. Los detalles de su búsqueda su historial para recuperar los seleccionada se muestran aquí. resultados y use la barra superior para Puede editar yo volver a hacer la guardar, eliminar, imprimir, exportar o búsqueda en este campo. compartir por correo electrónico. 'pancreas cancer' NEXT/4 cell\* NEAR/6 therapyMapping v Date v Sources v Fields v Quick limits v EBM v Pub. types v Languages v Gender v Age v Animal v Search > Search tips  $\vee$ **Results Filters** History Save | Delete | Print view | Export | Email using ● And ○ Or Collapse 474  $\Box$ #6 "pancreas cancer" NEXT/4 cell\* NEAR/6 therapy + Expand - Collapse all  $\Box$ #5 sulf?nvl 9.504  $\Box$ #3 Sources 'pancreas cancer' 50,898  $\checkmark$  $\Box$ #2 'fluoxetine'/exp 41,372 **Drugs** Ō п 'fluoxetine'/exp OR fluoxetine 42,486 **Diseases**  $\checkmark$ 474 results for search #6  $\bigcirc$  Set email alert  $\bigcirc$  Set RSS feed  $\bigcirc$  Search details **Devices**  $\sqrt{2}$ View | Print | Export | Email | Add to Clipboard  $\Box$  Results  $1 - 25$ **Floating Subheadings**  $\vee$ Age  $\vee$ Select number of items Selected: 0 (clear) Show all abstracts | Sort by: O Relevance O Publication Year O Entry Date Gender  $\vee$  $\Box$ 1 Crosstalk between stromal cells and cancer cells in pancreatic cancer: New insights into stromal biology Zhan H.-X., Zhou B., Cheng Y.-G., Xu J.-W., Wang L., Zhang G.-Y., Hu S.-Y. **Study types**  $\vee$ [In Process] Cancer Letters 2017 392 (83-93) **Publication types**  $\vee$ Embase v Abstract v Index Terms Journal titles  $\vee$  $\Box$ 2 Resveratrol and capsaicin used together as food complements reduce wmor growth and rescue full efficiency of low dose gemcitabine in a pancreatic cancer model **Publication years**  $\checkmark$ Vendrely V., Peuchant E., Buscail E., Moranvillier I., Rousseau B., Bedel A., Brillac A., de Verneuil H., Moreau-Gaudry F., Dabernat S. Cancer Letters 2017 390 (91-102) Authors  $\vee$ Embase v Abstract v Index Terms

# **Refine sus resultados**

Use Results Filters para refinar la búsqueda seleccionando fuentes, nombres comerciales de medicamentos o dispositivos, enfermedades,etc.

Puede ver los resultados aplicando un filtro determinado.

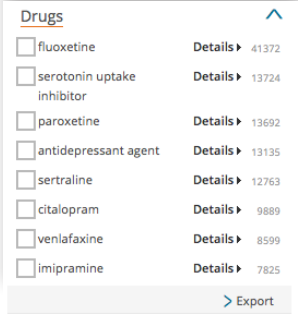

Aplicar filtros para identificar la relación entre medicamentos, enfermedades, dispositivos y eventos.

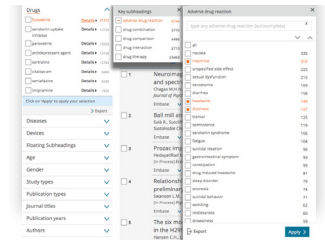

También puede exportar datos filtrados haciendo clic en Export, que se encuentra en la parte inferior de cada filtro abierto.

#### **Imprimir y exportar** 3

Seleccione los resultados usando las casillas de verificación en la línea de resultado o seleccione el conjunto completo usando la casilla de verificación Results.

Use estas opciones para imprimir o exportar su selección o enviar como un correo electrónico. También puede agregarlo a su Clipboard.

Inicie sesión en Embase en **[embase.com](https://www.embase.com/login)/login**.

Visite **[Embase Help](http://help.elsevier.com/app/answers/list/p/9754)** o más consejos sobre cómo sacar el máximo provecho de Embase.

**Alertas de correo electrónico y RSS** 4

Puede establecer una alerta por correo electrónico o RSS para la(s) búsqueda(es) actualmente seleccionada(s) usando estos enlaces.